# Bouts of inSANity And How to Recover

Rick Troth **<rickt@velocitysoftware.com>**

- July 30, 2011
- VM and Linux Workshop, Columbus, Ohio

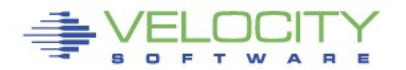

## **Disclaimer**

The content of this presentation is informational only and is not intended to be an endorsement by Velocity Software. (I am speaking only for myself.) The reader or attendee is responsible for his/her own use of the concepts and examples presented herein.

In other words: Your mileage may vary. "It Depends." Results not typical. Actual mileage will probably be less. Use only as directed. Do not fold, spindle, or mutilate. Not to be taken on an empty stomach. Refrigerate after opening.

When in doubt, ask! Don't believe me? Ask the list! Still in doubt? Try it!

### **A New Iceberg ... Still Hasn't Thawed**

- Compare SAN to other storage, MF and PC
- How does SAN connect to zLinux?
- How does SAN connect to z/VM?
- Some interesting issues
- Conclusions

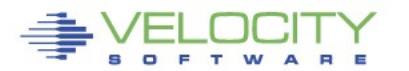

#### **Bouts of inSANity**

• "No matter how you slice it, SAN in the mainframe world is painful." -- James Vincent

• "Use a spread sheet because it gets real confusing real fast." -- Andy Hartman

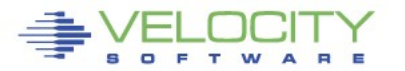

#### **Bouts of inSANity**

- "SAN in the mainframe world is painful."
- Which pain and how much to endure, that is the question.
- The key is to have a "Good Way" to *manage* SAN. (herding cats comes to mind)

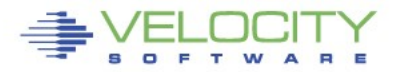

## **SAN Pro/Con**

Advantages of SAN

- common disk hardware interface for all large systems, not just IBM System z
- opportunity to share disk-resident content across platforms
- common skills and work for storage management staff
- potential for more cost effective data storage options (but why?)

## **SAN Pro/Con**

DISAdvantages of SAN

- much larger I/O addressing required (64 bits)
- uniqueness interferes with V12N and DR
- lack of instrumentation
- management, management, management (the return of the abominable wire monster)

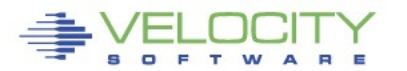

#### **Storage Area Network**

What SAN is not ...

- SAN is not NAS (Net Attached Storage)
- SAN is not a networked filesystem – Not Unix NFS protocol
- SAN is not "mapped drives" – Not Windows SMB protocol (not CIFS)

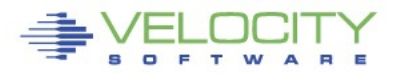

 **Storage Area Network**

What SAN is …

- External Storage with Long Wires
- Talks like SCSI Disk
- Works like Mainframe Disk (sort of)
- Physically isolated from other networks

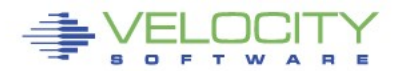

## **SAN and "Normal Disk"**

- Topologies
	- Usually Point-to-Point or Multipath Fabric
- Management
	- Pick yer Poison

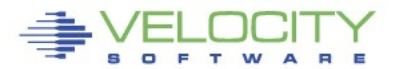

#### **Arbitrated Loop**

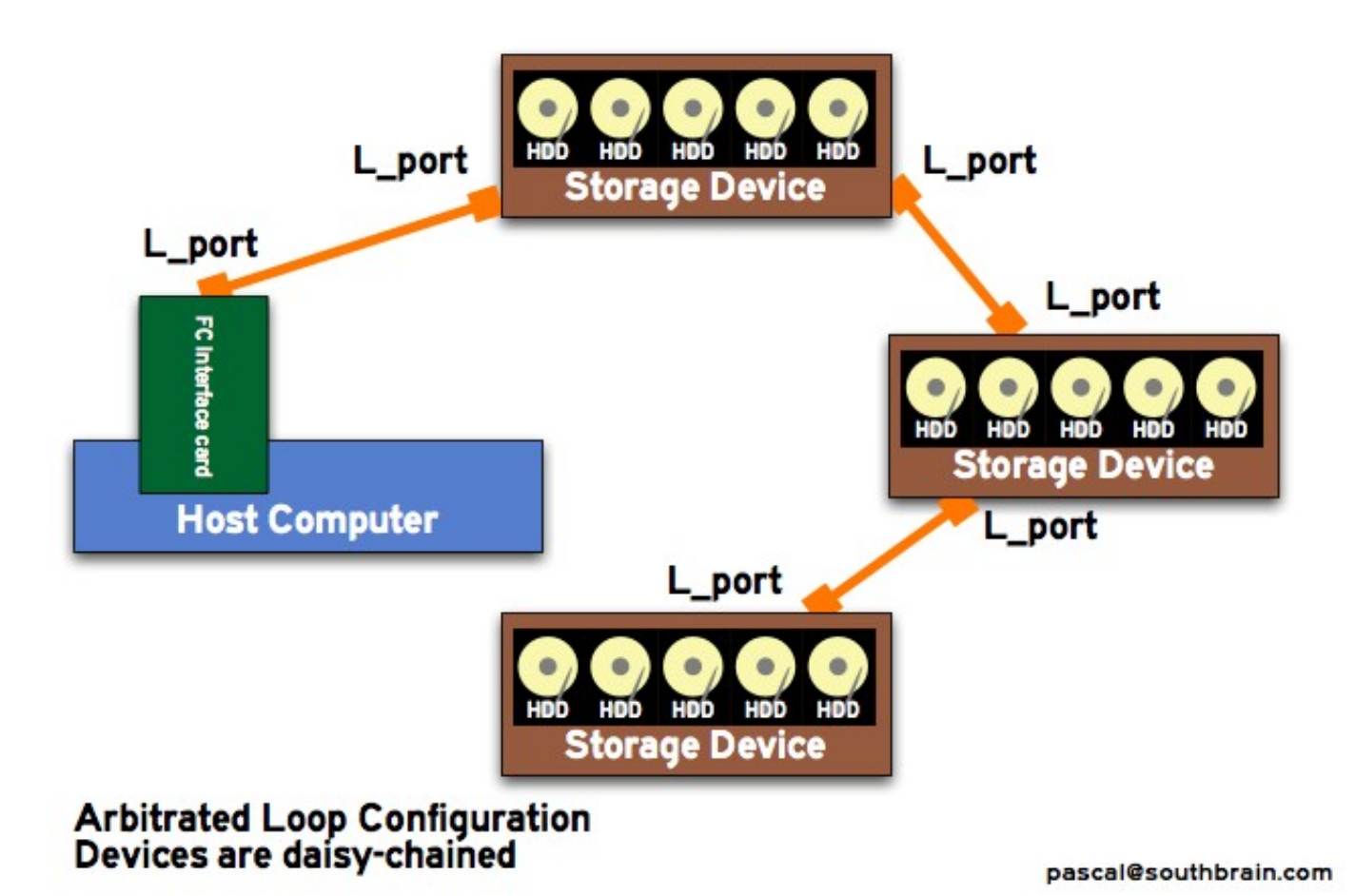

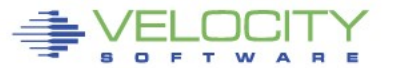

#### **Point to Point**

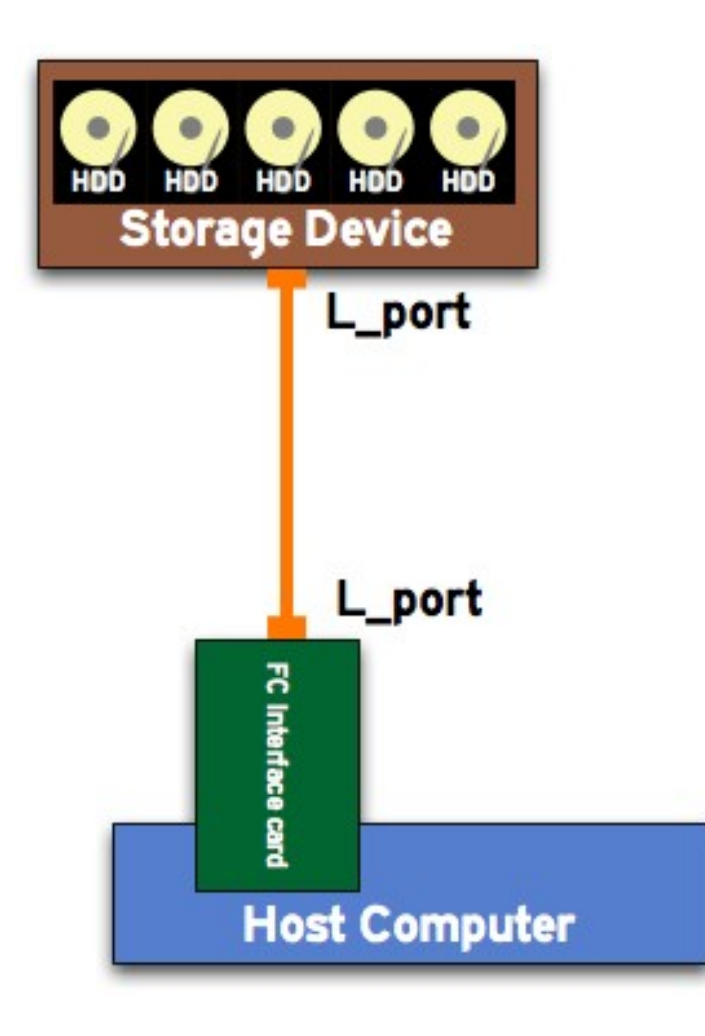

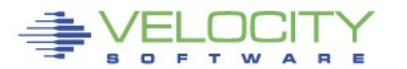

#### **Switched Fabric**

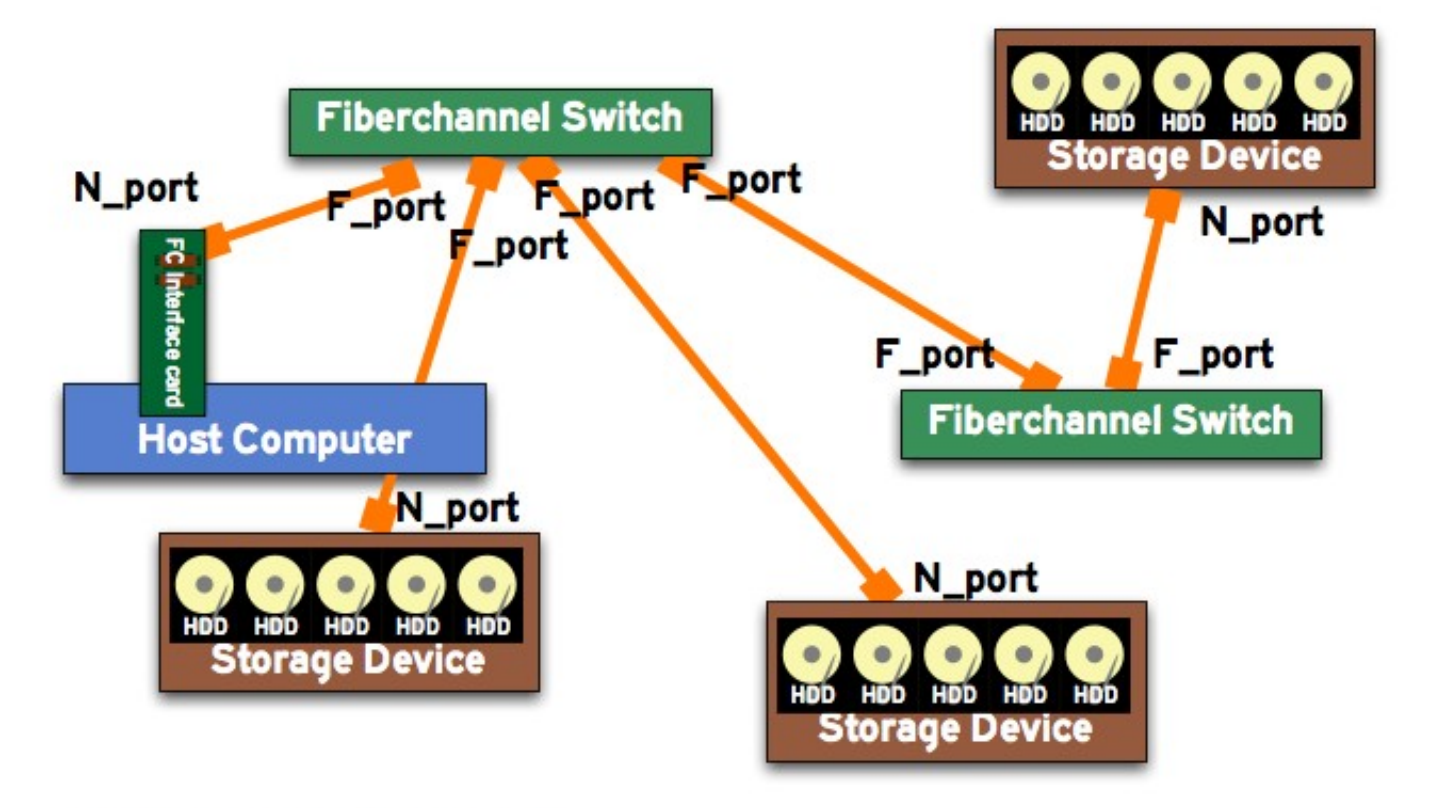

**Switched Fabric Configuration** 

pascal@southbrain.com

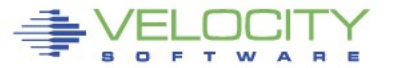

#### **Switched Fabric with Redundant Paths**

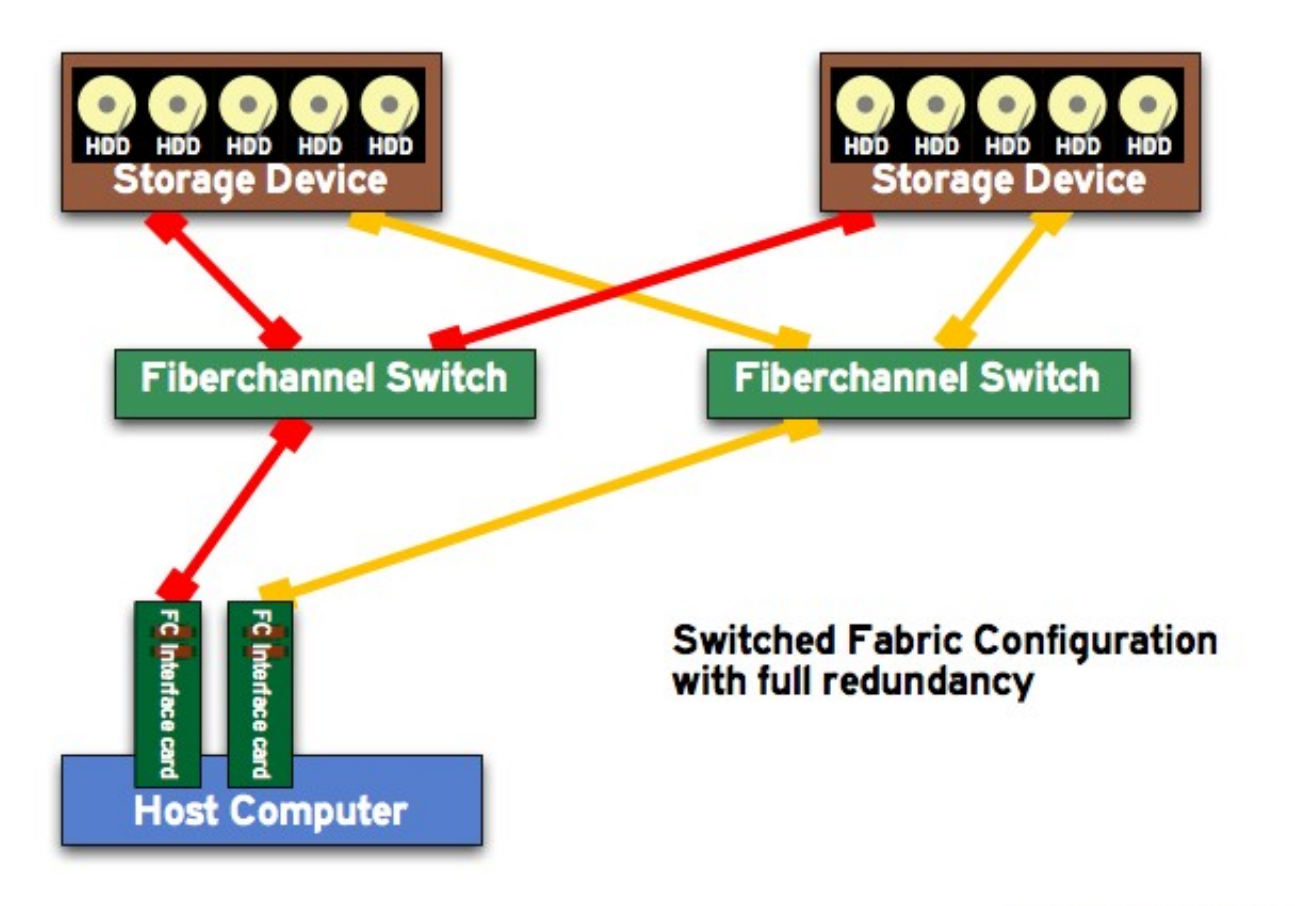

pascal@southbrain.com

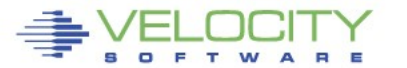

## **SAN with zLinux**

- SAN direct to zLinux
	- Dedicated FCP subchannels
	- Multipath support
	- Musical WWPNs
- EDEV to zLinux
	- FBA translation in CP
	- NPIV (for different reasons)

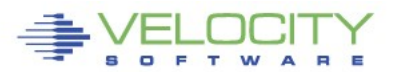

#### **FCP attached to guest**

- Requires Multipath Support in Linux – Two or more FCP "channels" per guest
- Demands Multipath Management
- Some Loss of Control (over guest storage)
- Coarse Grained Allocations – Probably okay if you use LVM
- Should it be N-port Virtualized?

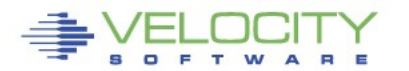

#### **FCP attached to guest – Two HBAs**

**FCP 0100 ON FCP 0304 CHPID D1 SUBCHANNEL = 0018 0100 DEVTYPE FCP CHPID D1 FCP 0100 QDIO ACTIVE QIOASSIST ACTIVE**

 **WWPN C05076FC7D000D90**

**FCP 0200 ON FCP 0404 CHPID D5 SUBCHANNEL = 0019 0200 DEVTYPE FCP CHPID D5 FCP 0200 QDIO ACTIVE QIOASSIST ACTIVE**

**...**

**...**

 **WWPN C05076FC7D001110**

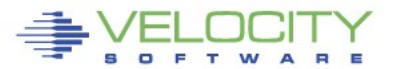

#### **FCP attached to guest**

- **cd /sys/bus/ccw/drivers/zfcp echo 1 > \$HBA/online echo \$WWPN > \$HBA/port\_add echo \$LUN > \$HBA/\$WWPN/unit\_add**
- **ls -l \$HBA/\$WWPN/\$LUN/.**

## SAN speak: HBA == FCP adapter

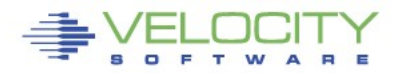

#### **Can You Say "coalesce"?**

- Combined 2+ Paths into One PV
	- **<http://www.webster.com/dictionary/coalesce>**
- "logical volume" in a different sense – Physical PV represents an I/O path – Logical PV is fed to LVM
- Modify **/etc/lvm/lvm.conf** accordingly

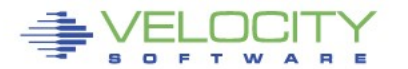

#### **Can You Say "coalesce"?**

• Modify **/etc/lvm/lvm.conf**:

# **filter = [ "r|^/dev/sd|", "r|^/dev/dm|", …**

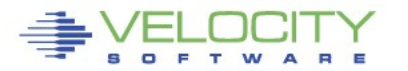

#### **Can You Say "coalesce"?**

**# cat /proc/partitions**

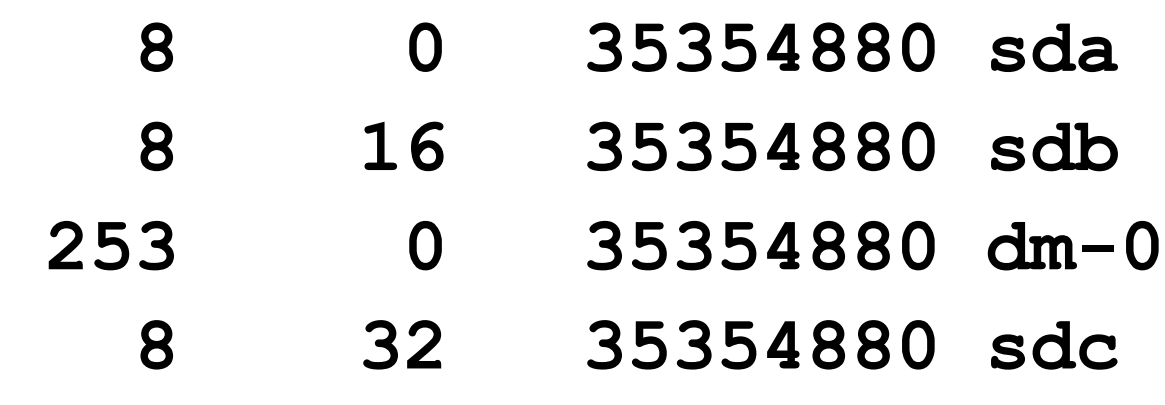

- **8 48 35354880 sdd**
- **253 1 35354880 dm-1**

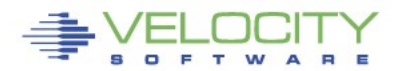

**...**

#### **FCP attached to Linux guest**

# Define paths manually or via YaST, then …

**/etc/init.d/boot.multipath start /etc/init.d/multipathd start pvcreate /dev/mapper/360060480000190100630533030453832 vgcreate sanvg1 \ /dev/mapper/360060480000190100630533030453832 lvcreate –L 4G –n sanlv1 sanvg1**

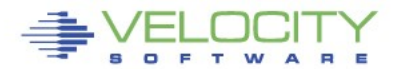

#### **Management and Inventory**

- **:vmid.NZVJT002 :node.VS2**
- **:chpid.51 :realwwpn.50050764016208c5**
- **:rdev.0304 :virtwwpn.c05076fc7d800c10**
- **:sanframe.1822 :sandev.0EE0**
- **:targwwpn.50060482d52e4fa3 :lun.0027000000000000**
- **:size.36G :uuid.360060480000190101822533030454530**

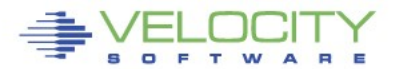

## **SAN with z/VM**

non-Linux uses of EDEV

- Minidisks
	- –All of CMS and CP and LPPs
	- Most guests: VSE, Linux, Solaris, VM
- Paging (and spooling) –With a hypervisor short-cut (auto D250)

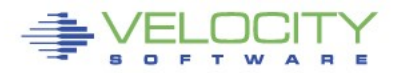

#### **FCP attached to VM**

**/\* make a SAN volume work like an FBA disk \*/ 'CP SET EDEV FF02 TYPE FBA ATTR SCSI' ,**

 **'FCP\_DEV 010A WWPN 50060482D52CC7F2 LUN 0002000000000000' ,**

 **'FCP\_DEV 020A WWPN 50060482D52CC7FD LUN 0002000000000000' 'CP VARY ON FF02'**

**/\* how does it look to CP? \*/ 'CP Q DASD DETAILS FF02' 'CP Q 10A 20A'**

**FF02 CUTYPE = 6310-80, DEVTYPE = 9336-10, VOLSER = SAN002, CYLS = 91003, BLKS = 70709760 FCP 010A ATTACHED TO SYSTEM 0000 CHPID 50 FCP 020A ATTACHED TO SYSTEM 0000 CHPID 54**

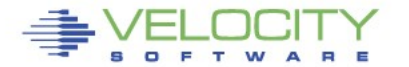

 **…** 

**cp q dasd san00a DASD FF0A CP SYSTEM SAN00A 0**

**cp q edev ff0a details**

**EDEV FF0A TYPE FBA ATTRIBUTES SCSI**

 **VENDOR: EMC PRODUCT: SYMMETRIX REVISION: 5771**

 **BLOCKSIZE: 512 NUMBER OF BLOCKS: 70709760**

 **PATHS:**

 **FCP\_DEV: 030A WWPN: 50060482D52E4FA3 LUN: 02BB000000000000 CONNECTION TYPE: SWITCHED**

 **FCP\_DEV: 040A WWPN: 50060482D52E4FAC LUN: 02BB000000000000 CONNECTION TYPE: SWITCHED**

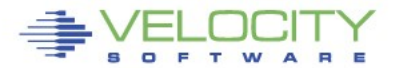

#### **EDEV attached to guest**

- Attached to CMS to run CPFMTXA (then attach to system for normal use)
- Attached to Linux for full LUN (either dedicated or "DEVNO" mdisk)

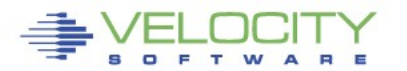

## **ECKD mainframe disk**

- **z/VM (CP)**
- **z/VM (CMS)**
- **Linux**
- **VSE**
- **z/OS**
- **Solaris**

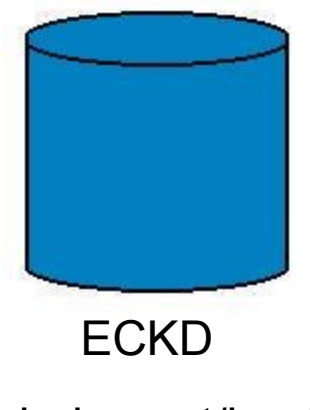

extended count/key/data

(and tracks & records)

## ECKD traffic includes non-data

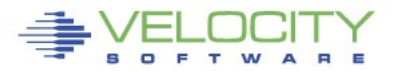

## **FBA mainframe disk**

- **z/VM (CP)**
- **z/VM (CMS)**
- **Linux**
- **VSE**
- z/OS

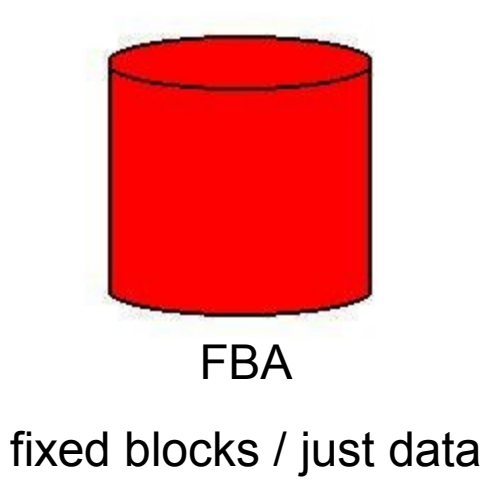

## z/OS cannot use FBA disks

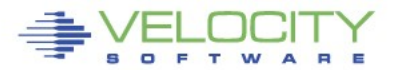

## **SAN disk or SCSI disk**

- **z/VM (CP)**
- **z/VM (CMS, via EDEV)**
- **Linux**
- **VSE**
- **Solaris, AIX, HP-UX**
- **Windows**

SAN disk presented as SCSI

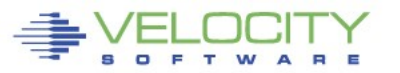

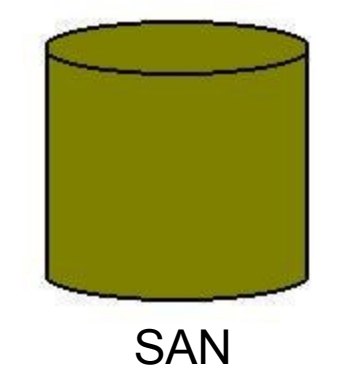

fixed blocks / just data

### **SAN is FBA … sort of**

- **z/VM (CP)**
- **z/VM (CMS)**
- **Linux**
- **VSE**
- **Solaris**

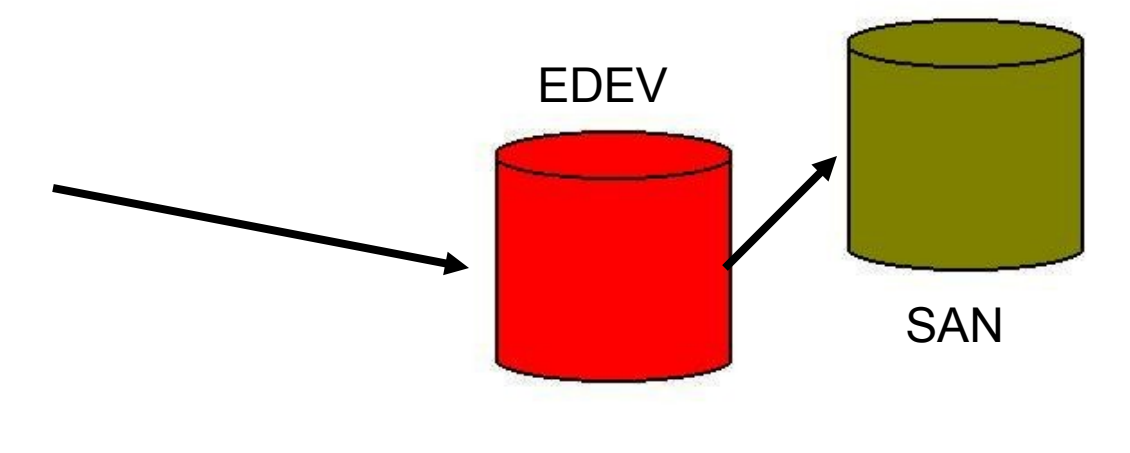

# EDEV makes SAN look like FBA (9336, 3370) Same format. Same I/O command codes.

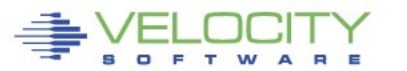

#### **Reasons to not run EDEV**

- Slower Throughput (protocol translation)
- Increased Overhead (hypervisor CPU)
- Because IBM recommends direct FCP

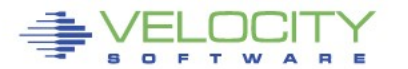

#### **Reasons to run EDEV**

- FBA simpler to configure in Linux
- No need to re-configure when cloning
- Minidisks and CP Dir to manage them
- Minidisk caching
- Can share minidisks (or full volume MD)

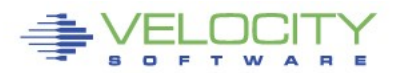

 $\bullet$  …

#### **Reasons to run EDEV**

- $\bullet$   $\dots$
- No topology issues in the guests
- Easier sharing across LPARs
- EDEV easier to monitor than direct SAN
- Because IBM recommends direct FCP

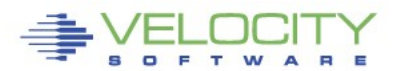

## **Interesting and Important Issues**

- SAN topology
- deduplication
- interoperability ... does it matter?
- security

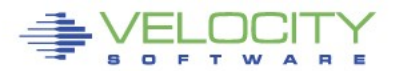

#### **Stretching the Shared Disk Envelope**

- Can we share SAN volumes? simultaneously? across unlike systems?
- Will discuss shared filesystems more, and especially read-only op sys, later in the workshop … no … wait … that was *earlier*, so you missed it! Bummer.

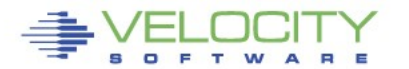

#### **Basic Storage Requirements**

- Replication (more than failover)
- Multipath (failover within I/O space)
- Backup (multiple points of recovery)
- Security / Isolation

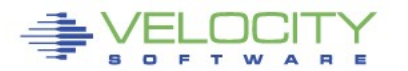

## **Avoid gratuitous partition tables**

- Common partitioning: zero, 1, 2, or 3
- Understood by either driver (scsi or dasd)
- Use PC "primary partitions"
- But don't!
- Partitioned requires double layer admin
- Non-partitioned gives simpler LVM admin
- Non-partitioned makes sharing easier

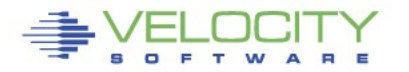

## **If you must partition …**

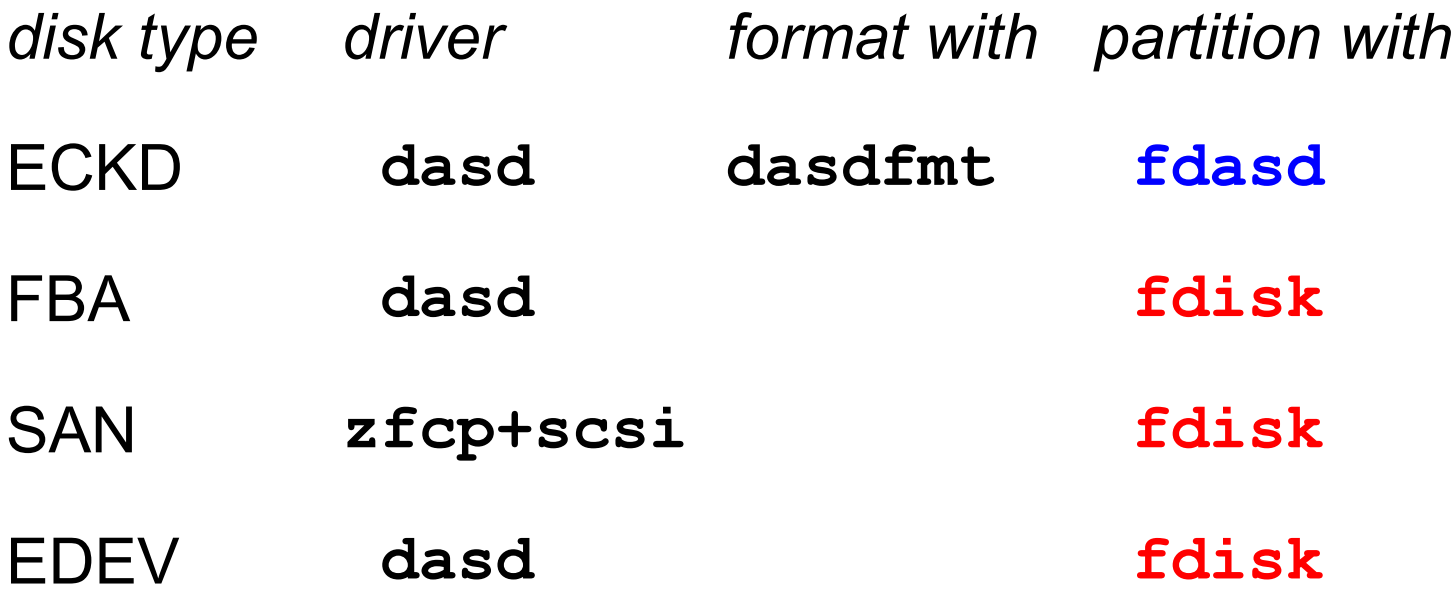

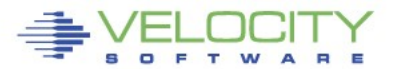

## **Speaking of Security …**

- LUNs are zoned and masked
- NPIV enabled for the fabric
- Without NPIV
	- One (real) WWPN for CHPID
- With NPIV
	- Unique (virtual) WWPN per subchannel

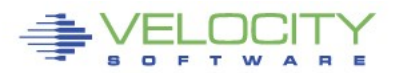

#### **NPIV -- the HBA Multiplier**

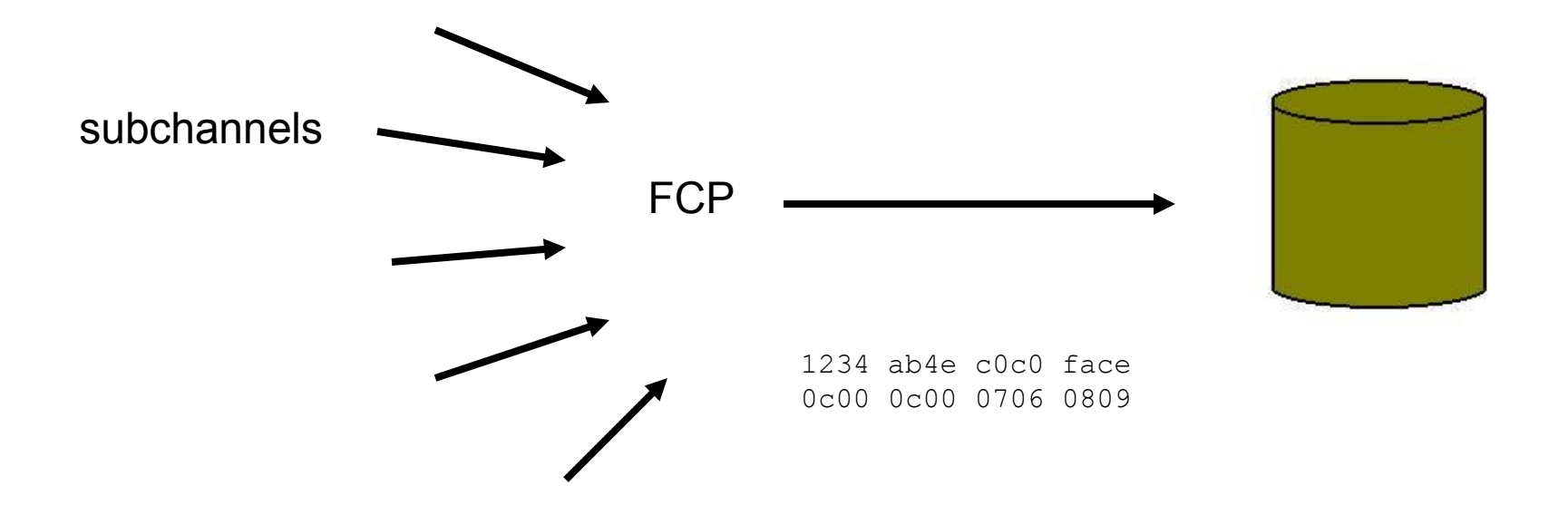

# Without NPIV, all traffic from the single FCP looks like the same host.

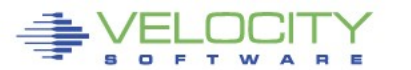

#### **NPIV -- the HBA Multiplier**

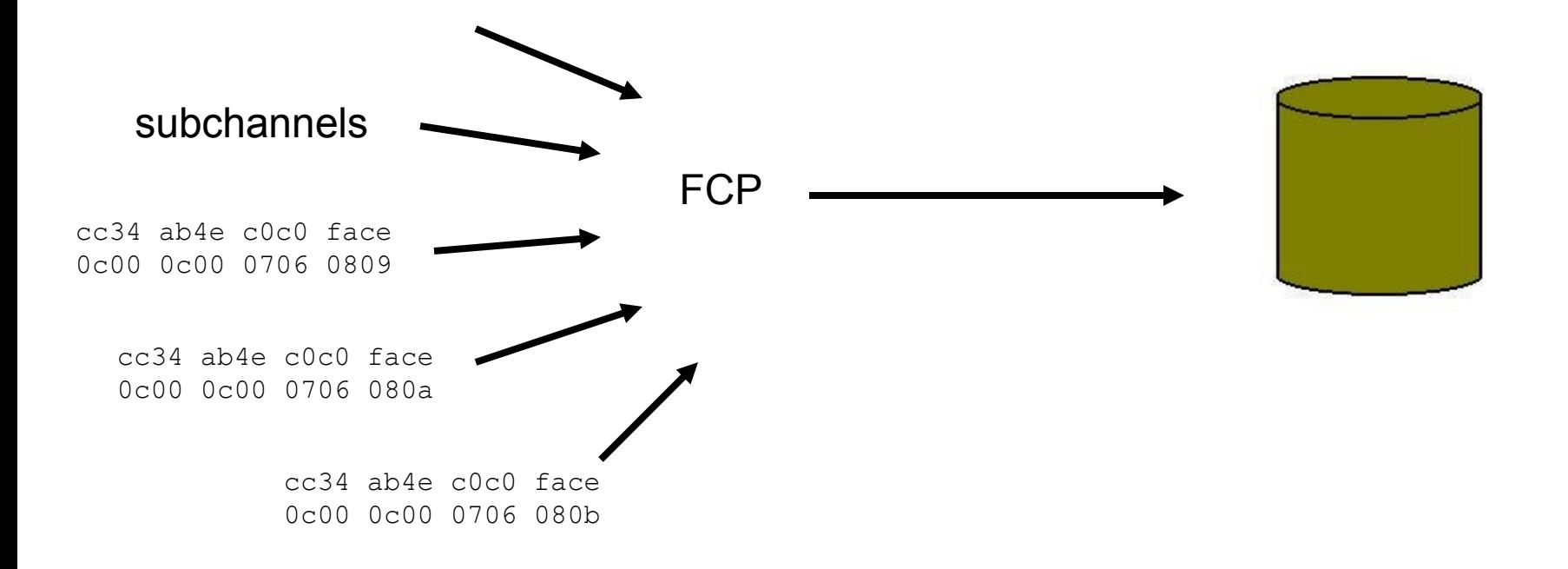

# With NPIV, each subchannel (on each LPAR) looks like a different host.

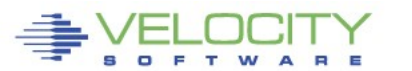

#### **NPIV for shared EDEVs**

**cp q userid**

**TROTHR AT VS1**

**cp q 30a 40a**

- **FCP 030A ATTACHED TO SYSTEM 0000 CHPID 51 WWPN C05076FC7D800B28**
- **FCP 040A ATTACHED TO SYSTEM 0000 CHPID 55 WWPN C05076FC7D801028**

**cp q userid**

**TROTHR AT VS2**

**cp q 30a 40a**

- **FCP 030A ATTACHED TO SYSTEM 0000 CHPID 51 WWPN C05076FC7D800C28**
- **FCP 040A ATTACHED TO SYSTEM 0000 CHPID 55 WWPN C05076FC7D801128**

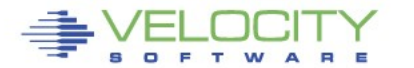

Whole disk == "partition zero" When can you use it?

- **dasdfmt -l cdl** <<< NOT okay
- **dasdfmt -l ldl**
- CMS **format**
- SAN
- FBA

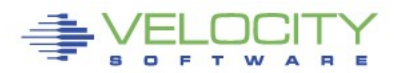

## **If you must partition …**

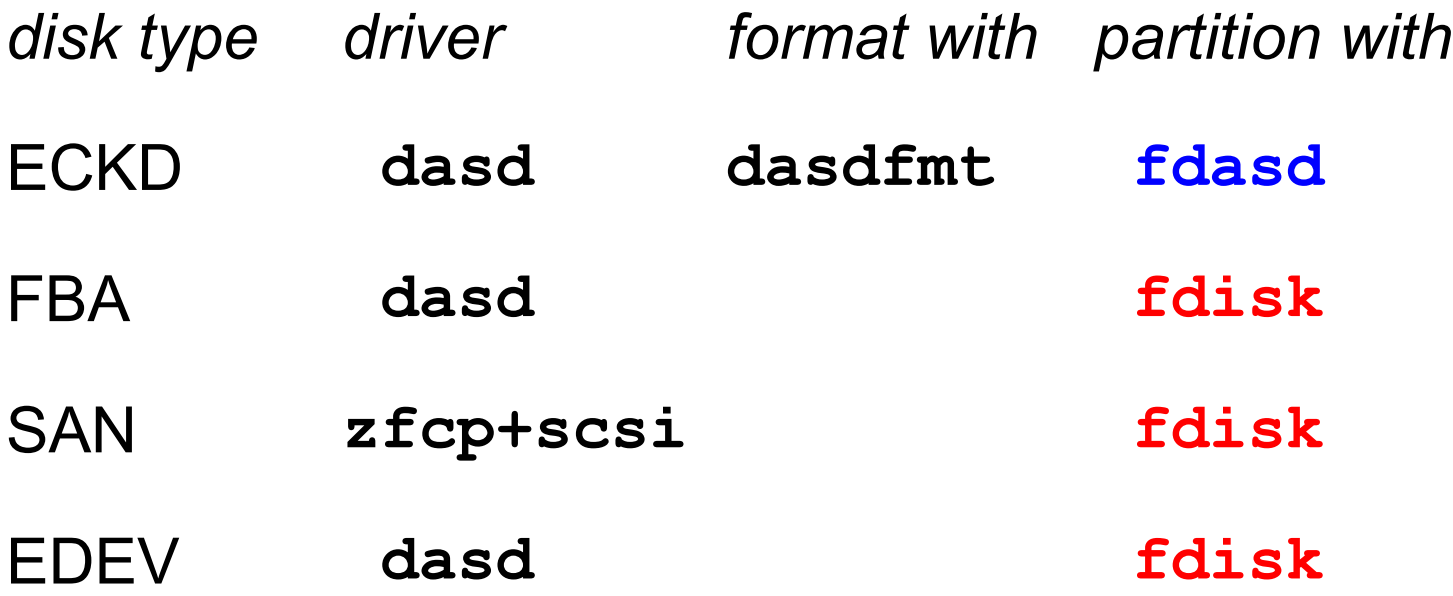

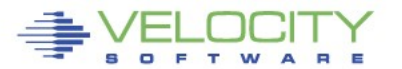

#### **inSANe Summary**

- Brand X storage (more than speed)
- "System Any" interconnect
- VM should manage the storage
- Know your layers (MPIO+LVM2)
- Understand NPIV effects
- Avoid gratuitous partitioning

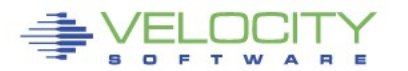

#### *Thank You!!*

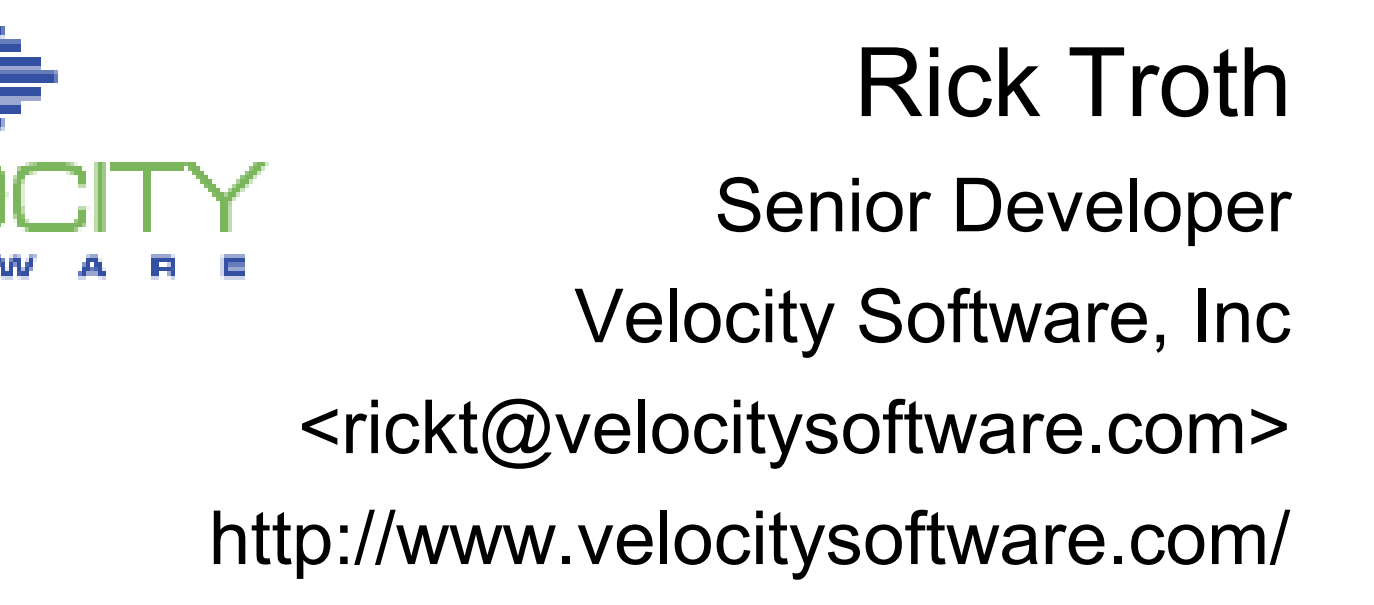

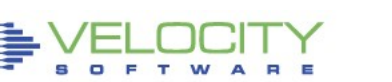